# **PEARL:-System für ein athmosphärisches Me8- und Auswertesystem ATMAS**

## **von Dr. Fenzel, ESG München**

### 1. EINLEITUNG

Das Atmosphärische Meß- und Auswerte-System (ATMAS) erstellt formalisierte Wettermeldungen aus meterologischen Meßdaten der freien Atmosphäre. Die Meßgrößen Lufttemperatur, relative Luftfeuchte und Luftdruck werden von einer Radiosonde an einem Freiballon per Funk an ein Aufnahme- und Registriergerät für Wettersonden (ARWET) gesendet. Das Ballonverfolgungsradar vermißt die Ballonbahn und überträgt Meßwerte für Azimut, Elevation und Schrägentfernung des Ballonortes an den Rechner. ATMAS er- stieg, denn die Meßwerte werden nicht abgespeichert. stellt automatisch die verschiedenen Wettermeldungen:Verfügt das benutzte Radargerät über keine Schnitt-<br>METB2, METB3, METTA, TEMP, PILOT und SW. stelle zum Rechner für eine automatische Datenorfac

Die Benutzung von ATMAS wird mittels eines umfangreichen Dialogprogrammes gesteuert. Dem Bediener METB2 Ballistische Meldungen (Flugabwehr)<br>Stehen eine Peihe von Kommandes zun Venfügung mit METB3 Barbarameldung stehen eine Reihe von Kommandos zur Verfügung, mit METB3 Barbarameldung denen er die gewünschten Aufgaben ausführen kann. Mit den Kommandoeingaben kann der Bediener:

- Versorgungsparameter wie Zeit, Ort, meteorologische Bodenarten, benutzte Meßgeräte, usw. eingeben,
- einen Ballonaufstieg starten, abbrechen oder verwerfen (d.h. die Meßwerte im Speicher löschen),
- Meldungen erstellen, ergänzen, korrigieren, protokollieren und eingeben,
- Radardaten im Dialog eingeben.

Nach dem Kommando "Ballonaufstieg starten" beginnt die automatische Meßwerterfassung, d.h. über je eine V24-Schnittstelle werden vom Radargerät und vom ARWET im Sekundentakt Daten an den Rechner gesendet.

Windgeschwindigkeit und -richtung und Höhe zu berechnen.

Die Zeitprofile bleiben bis zum nächsten Ballonstart gespeichert und dienen als Grundlage zur Berechnung der Werte für die verschiedenen Meldungen.

Um auch einen optischen Eindruck über den Verlauf der Vertikalprofile zu bekommen, hat der Bediener die Möglichkeit, sich die Sondendaten sowie Windgeschwindigkeit und -richtung im Abstand von 2Os als Momentanwerte "graphisch" auf einem Drucker ausgeben zu lassen. Diese Darstellung der Meßwerte läuft parallel zum Ballonauf-

stelle zum Rechner für eine automatische Datenerfassung, so kann der Bediener die abgelesenen Radardaten manuell 2. ATMAS-FUNKTIONEN über das Dialoggerät in den Rechner eingeben.

Mit ATMAS können folgende Wettermeldungen erstellt \/erden:

- 
- 
- METCM Meldung für den Artillerierechner
- METTA Meldung für Zielerfassung
- sw Schichtmittelwindmeldung
- TEMP Aerologische Meldung
- PILOT Höhenwindmeldung

Die Meldungen werden nach den entsprechenden STANAG-Formaten bzw. nach dem WMO-Code erstellt.

Die Grundmeldung, d.h. die Meldungen METB2, METB3 und METCM kann, wenn sie nicht aus eigenen Messungen vollständig erstellt wurde, mittels fremder Meldungen ergänzt werden.

Aus diesen Meßwerten für Temperatur, rel. Feuchte, Druck, Azimut, Elevation und Schrägentfernung werden 3. SYSTEMKONFIGURATION für die einzelenen Meßgrößen 4s-Mittelwerte gebildet.<br>Die 4s-Mittelwerte werden zur Bestimmung ist in der Systemkonfiguration ist in Abb. 1 dargestellt. Die 4s-Mittelwerte werden zur Bestimmung von Ausgleichsgeraden mit der Methode der kleinsten Quadrate benutzt, Sie besteht aus: um die Zeitprofile für Temperatur, rel. Feuchte, Druck, - dem Rechner AEG 80-20/5M mit einem Speicheraus-

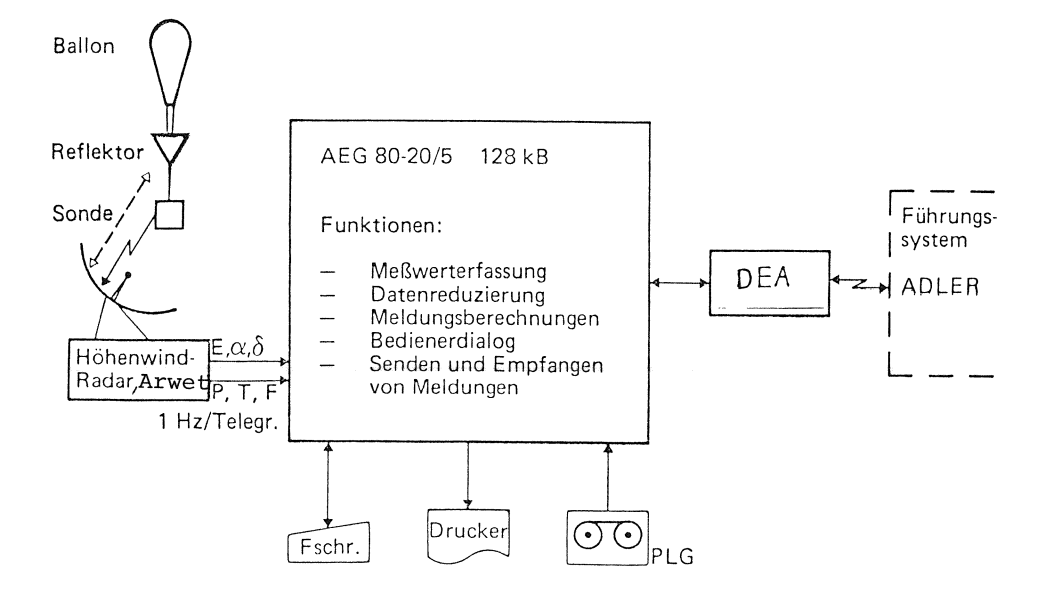

Abb. 1: Systemkonfiguration ATMAS

bau von 128 KB (für späteren Einsatz ist der Rechner AEG 80-20/6M mit 256 KB vorgesehen),

- einer 4-fach V24-Schnittstelle für Radar, ARWET, DEA (Funkein-/ausgabe) und Drucker,
- Multi-AW (Anpaß-Werk) für den Bedienungs-Fern- Geräten dargestellt. schreiber und dem Programm-Ladegerät (PLG).

Die Software-Entwicklung erfolgte in der höheren Programmiersprache PEARL, wobei aus Speicheroptimierungsgründen einige Routinen (z.B. E/A-Routinen, Formatierungsroutinen) in Assembler programmiert wurden.

Die Software-Entwicklungsumgebung bestand aus einer zivilen Version des Rechners AEG 80-20/5 mit entsprechender Standard-Peripherie (Platte, Drucker, Terminal) und Standard-Software (Echtzeit-Betriebssystem MARTOS-K, AEG-PEARL-Compiler, Makro-Assembler, Editor, PROGA-Test).

In Abb. 2 sind die PEARL-Verarbeitungsmoduln und der Datenfluß im Zusammenwirken mit den E/A-

Die Pfeile zeigen den Fluß der Daten von den Eingabe-Geräten ARWET, RADAR, Funkschnittstelle (DEA) und Fernschreiber über die PEARL-Verarbeitungs-Moduln Bediener-Dialog (DIALOG), Eingabeaufbereitung (ARWETT, RADART, EADEA), Auswertung (ARWAUS, RADAUS), Meldungserstellung (MELD) und Druckerausgabe (DIAGRAM) zu den Daten-Puffern (ARWEIN, RADEIN, MET, RAD, MITTELA, MITTELR, ZEITPR, MELDWP) und Ausgabe-Geräten Drucker (SDR), Fernschreiber (FSR) und DEA.

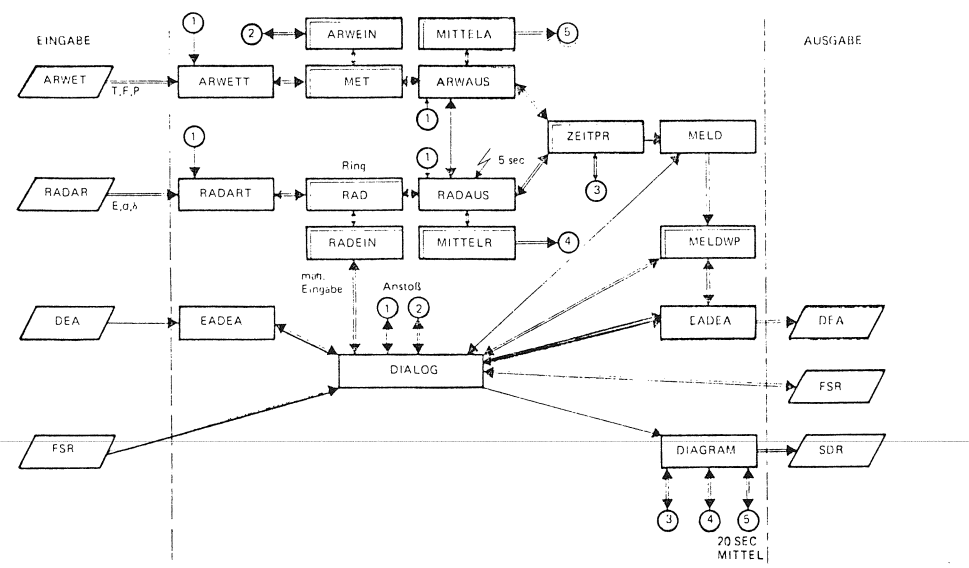

Abb.2: Verarbeitungsmoduln und Datenfluß